http://computacaografica.ic.uff.br/conteudocap2.html

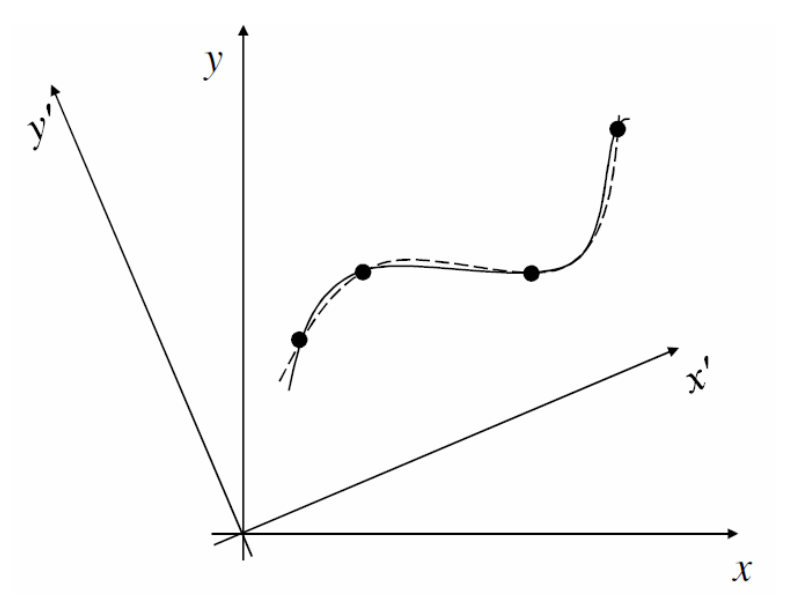

Aula 3

2016/2Sistemas de coordenadasWindow x Viewport

- • O Sistema de Coordenadas nos dá uma referência sobre o tamanho e a posição dos objetos na área de trabalho;
- • Existem diferentes sistemas de coordenadas para descrever os objetos.

- • Coordenadas Polares
	- – As coordenadas são medidas por um raio e um ângulo (r, θ);

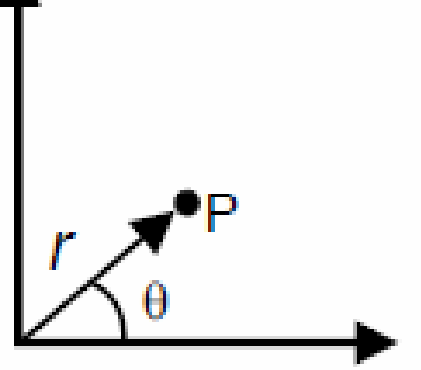

#### **Coordenadas Polares**

- • Coordenadas Esféricas
	- – As coordenadas são descritas por raio e dois ângulos (r, θ, ß);

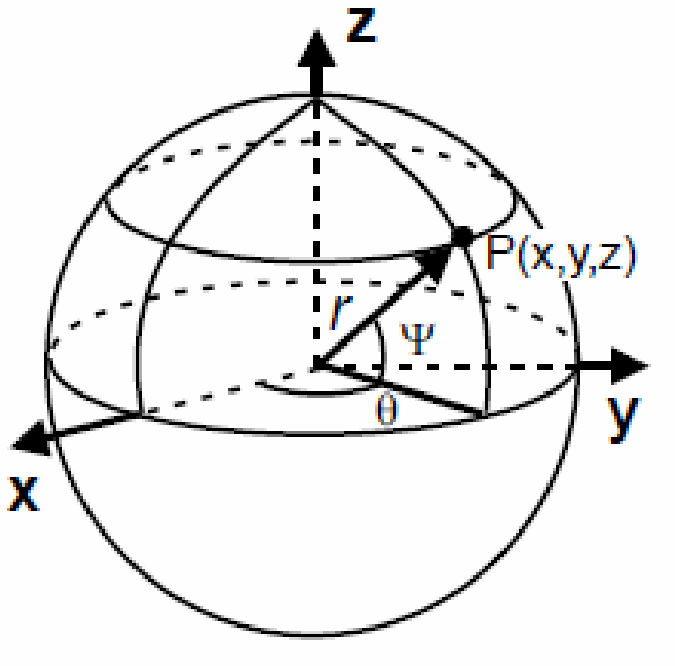

**Coordenadas Esféricas** 

- • Coordenadas cilíndricas
	- – As coordenadas são descritas por raio, ângulo e comprimento (r, θ, c);

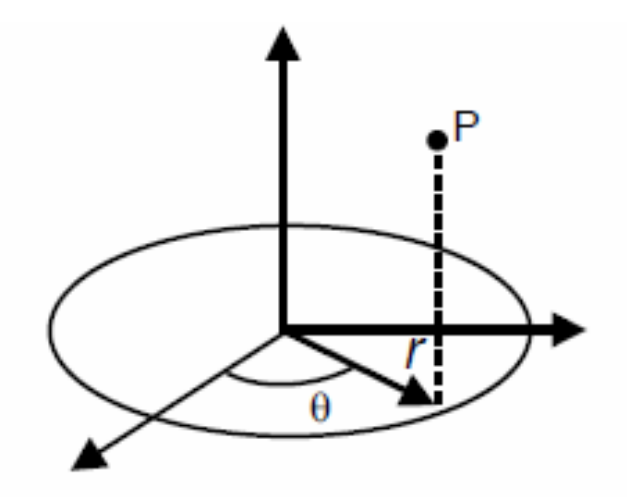

**Coordenadas Cilíndricas** 

- • Coordenadas Cartesianas Bidimensionais
	- As coordenadas são descritas por comprimento e largura;

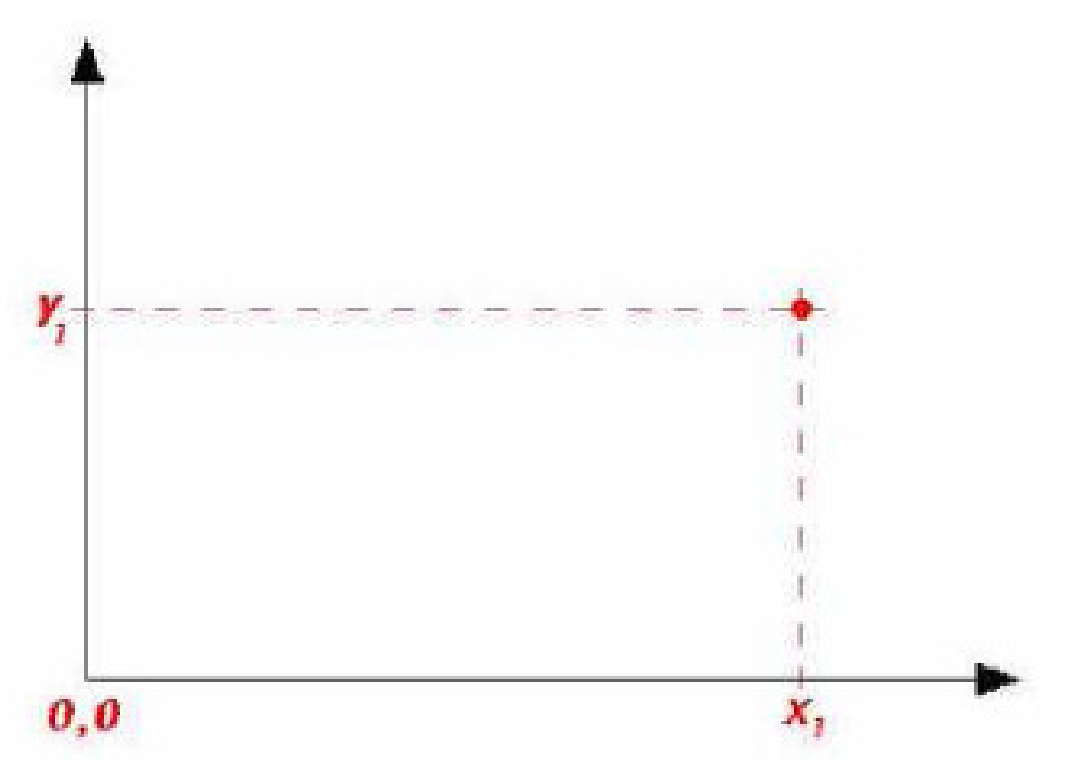

 Os monitores utilizam coordenadas •cartesianas bidimensionais, porém a orientação do eixo Y cresce no sentido contrário;  $\boldsymbol{0}, \boldsymbol{0}$ x,

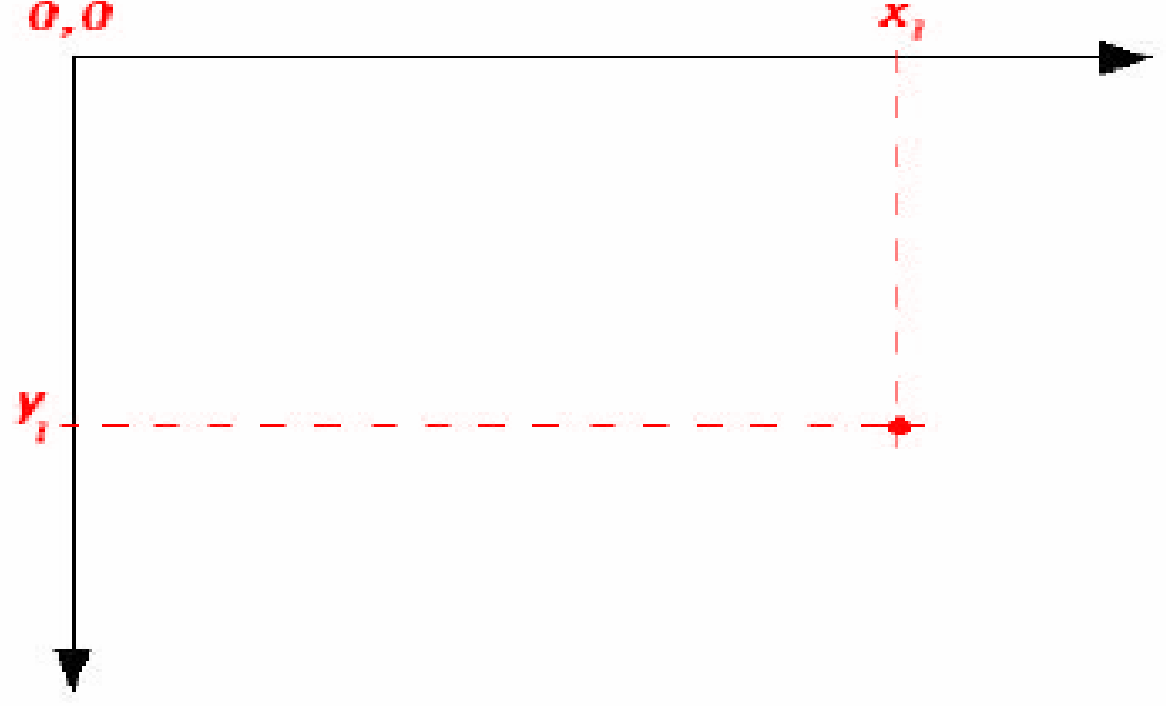

- • Coordenadas Cartesianas Tridimensionais
	- – As coordenadas são descritas por comprimento, largura e profundidade;

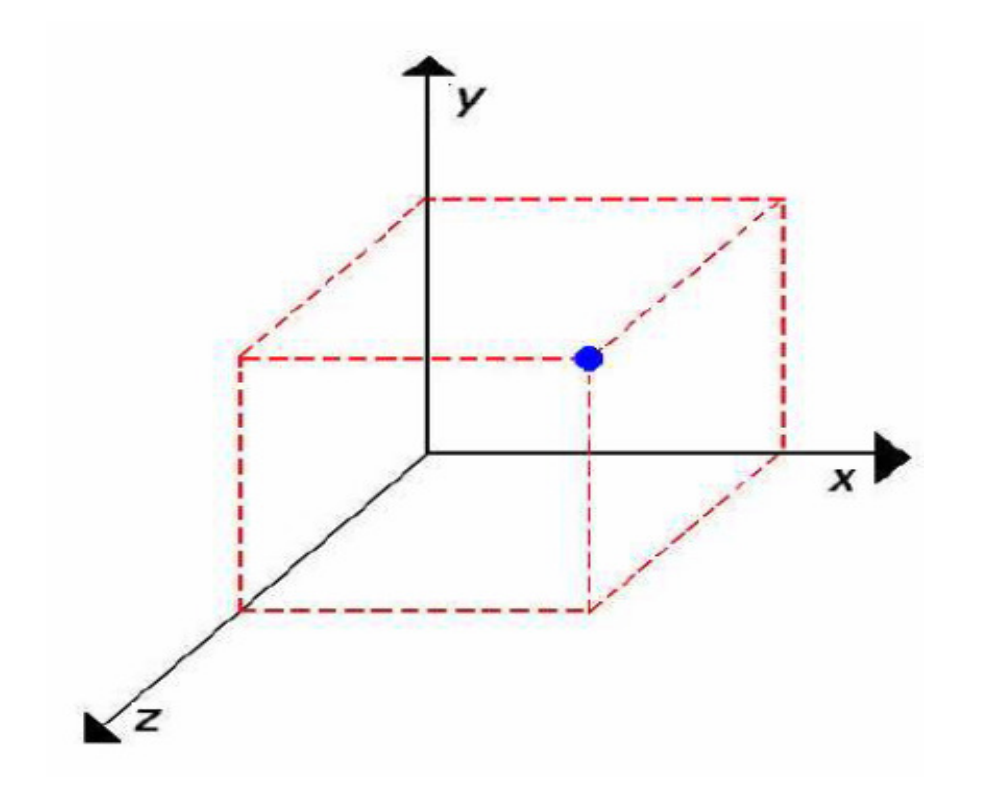

- Um sistema de coordenada é denominado de Sistema de Referência quando servir para alguma finalidade específica;
- Aspectos a serem observados na definição de um sistema de referência:
	- Unidade de referência básica;
	- Limites extremos dos valores aceitos para descrever os objetos.

- Alguns sistemas recebem denominação especial:
	- $\mathcal{L}_{\mathcal{A}}$  , and the set of the set of the set of the set of the set of the set of the set of the set of the set of the set of the set of the set of the set of the set of the set of the set of the set of the set of th — Sistema de Referência do Universo <del>.</del>  $\mathcal{L}_{\mathcal{A}}$  , and the set of the set of the set of the set of the set of the set of the set of the set of the set of the set of the set of the set of the set of the set of the set of the set of the set of the set of th – SRU;
	- Sistema de Referência do Objeto SRO;
	- $\mathcal{L}_{\mathcal{A}}$ Sistema de Referência Normalizado – SRN;
	- Sistema de Referência do Dispositivo SRD;

- • Sistema de Referência do Universo  $\mathcal{L}_{\mathcal{A}}$  , where  $\mathcal{L}_{\mathcal{A}}$  is the set of the set of the set of the set of the set of the set of the set of the set of the set of the set of the set of the set of the set of the set of the set of the set of the – SRU
	- – Descreve os objetos em termos das coordenadas utilizadas pelo usuário em determinada aplicação;

#### Sistema de Referência do Universo -- SRU

- • Assim, cada usuário especifica o seu universo de trabalho,ex:
	- – Sistemas CADD de arquitetura: O universo será em metros ou centímetros;
	- – Sistemas CADD de mecânica: O universo será em milímetros ou nanômetros;

#### **O que é o software CAD?**

 CAD, ou projeto e desenho auxiliados por computador (CADD), é o uso de tecnologia para projetar e documentar projetos. O software CAD substitui o rascunho manual por um processo automatizado.

#### Sistema de Referência do Universo SRU (limites)

• Cada sistema CADD deverá ter suas limitações extremas. Ex.:

Universo de trabalho: Escala de milímetros;

- Limites da área de trabalho (valores inteiros):
	- $X = 0 100.000$
	- $Y = 0 100.000$

- Sistema de Referência do Objeto  $\mathcal{L}_{\mathcal{A}}$ – SRO
	- –Trata o objeto como um mini universo individual;
	- – Cada objeto tem suas particularidades descritas em função de seu sistema;
	- – Geralmente o centro do sistema de coordenadas coincide com o seu centro de gravidade.

• Sistema de Referência do Objeto – SRO

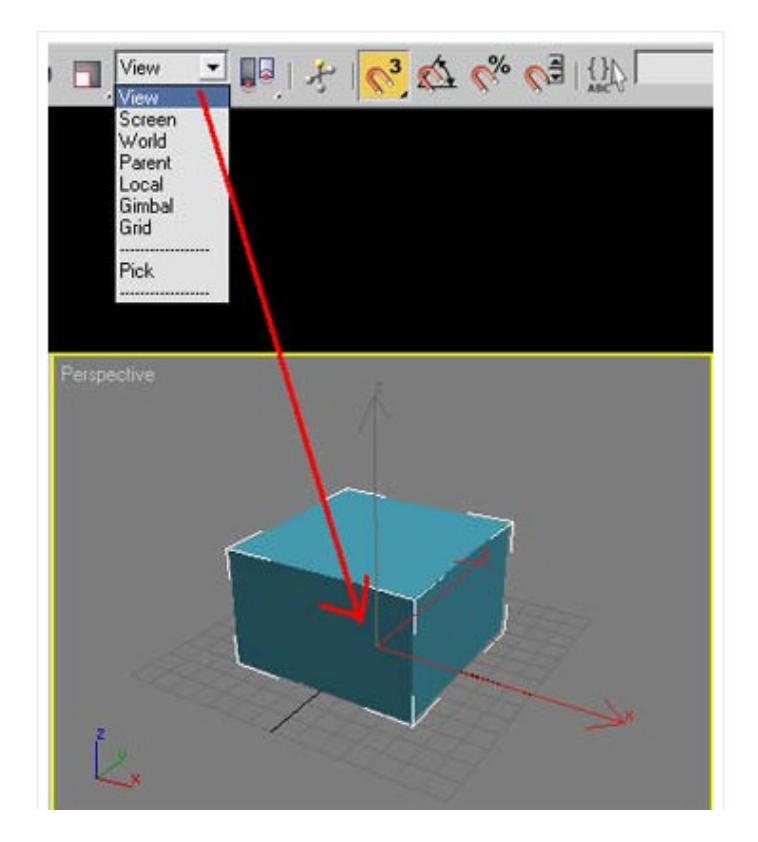

#### Sistema de Referência do Objeto -SRO

- • Cada objeto possui um universo individual, ou seja, suas coordenadas são descritas em função de seu próprio sistema;
- •Exemplos.:
- • Você quer fazer um cenário de um game, desenhar um objeto ou parte dele, fazer uma maquete do sistema solar, etc...

- • Sistema de Referência Normalizado  $\mathcal{L}_{\mathcal{A}}$  , and the set of  $\mathcal{L}_{\mathcal{A}}$ – SRN
	- Trabalha com coordenadas normalizadas (valores entre 0 e 1) Ex.:  $0 \le X \ge 1$  e  $0 \le Y \ge 1$ , sendo que ambos os eixos possuem suas coordenadas expressas em números reais;
	- Serve como um sistema de referência intermediário entre o <mark>SRU</mark> e o <mark>SRD</mark>;
- $\bullet$  Finalidade: Tornar a geração de imagens independente do dispositivo, pois este é um sistema de coordenadas padrão (normalizado);

- Sistema de Referência do Dispositivo – SRD
	- Utiliza coordenadas que podem ser fornecidas diretamente para um dispositivo de saída específico (1024x512, 640x480, 800x600, etc.);;
	- Em vídeo pode indicar o número máximo de pixels que podem ser acesos ou a resolução especificada na configuração do sistema operacional;

- •• Sistema de Referência do Dispositivo – SRD
	- – Em scanner pode indicar a resolução máxima estabelecida ou de captura;
	- – Nos hardwares o sistema de coordenadas depende geralmente da resolução possível e da configuração definida pelo usuário entre um conjunto de configurações possíveis.

- Normalmente quando se cria um modelo as informações gráficas dizem respeito à aplicação e não ao dispositivo.
- Para permitir a visualização do modelo faz-se necessário realizar uma conversão dos valores do modelo para valores compatíveis com as dimensões da tela.
- A esta conversão dá-se o nome de **Mapeamento**.

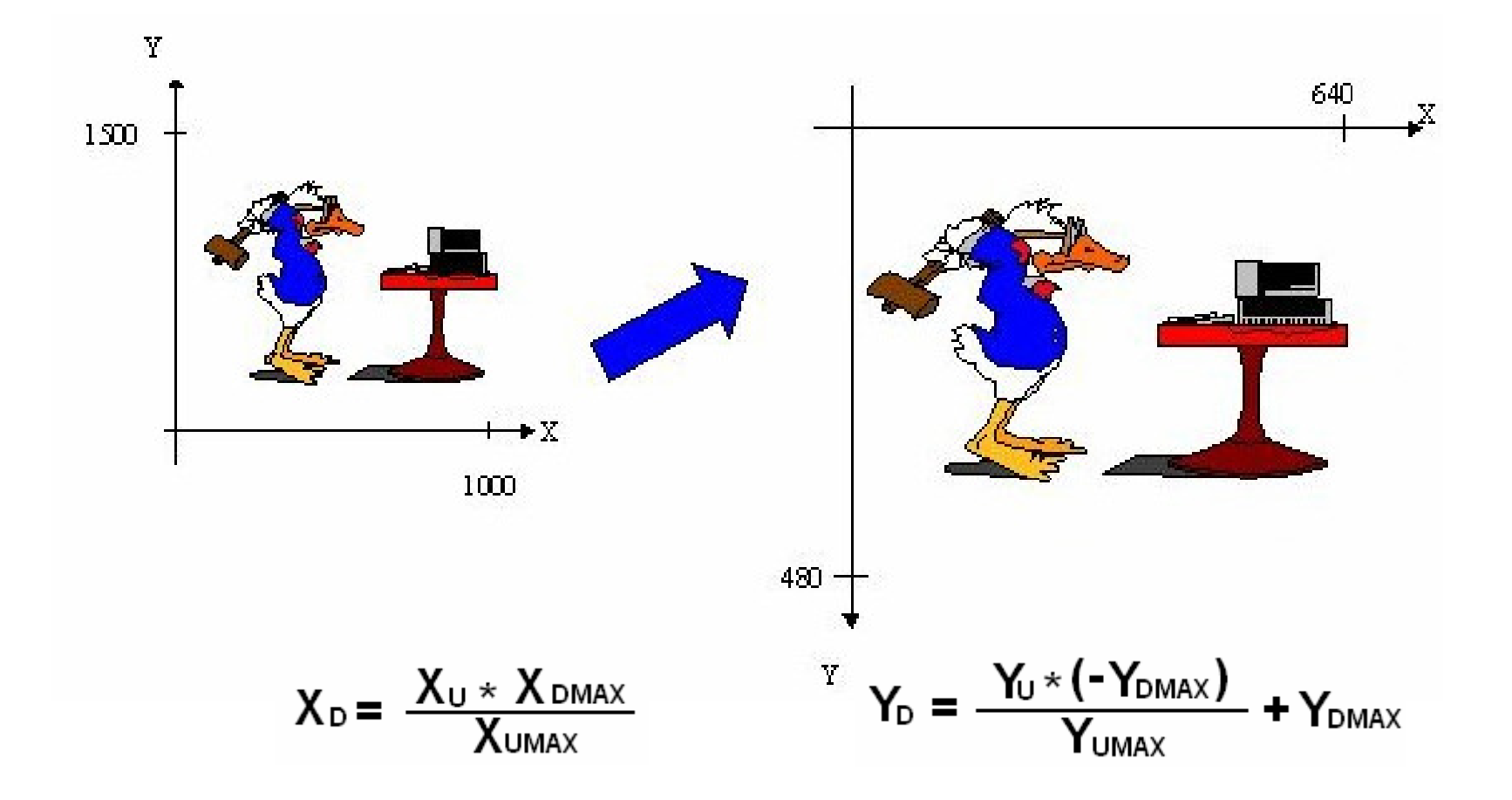

•Dados para a conversão

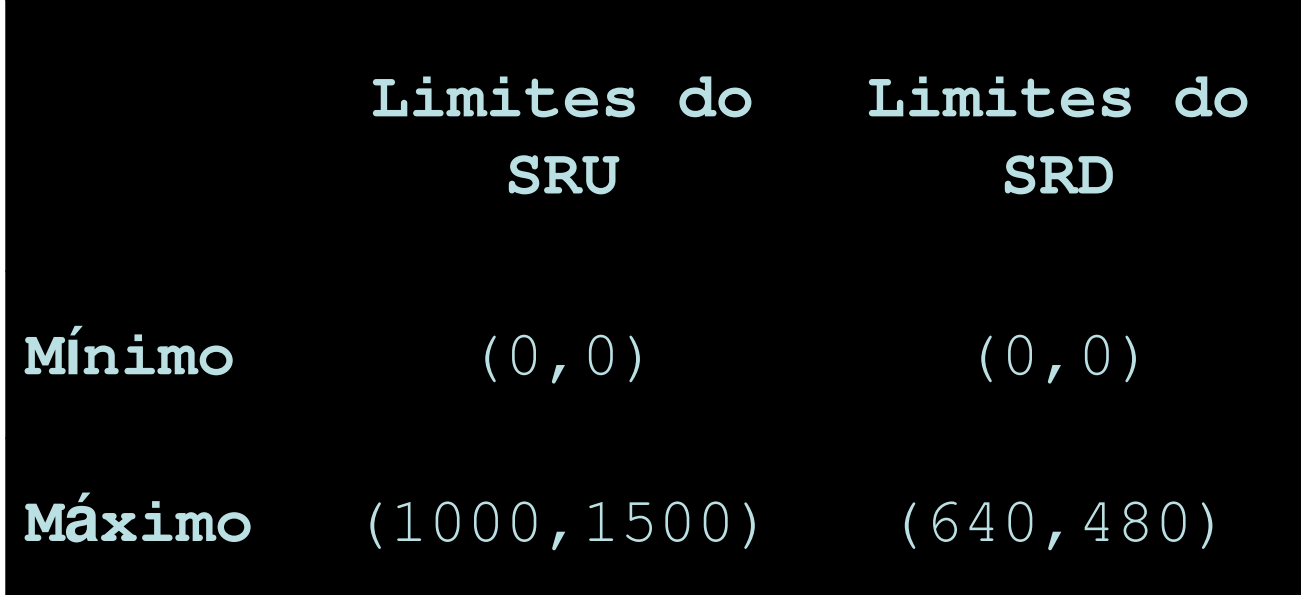

• Iniciando pela componente X temos, de acordo com o diagrama abaixo:

UNIVERSO(SRU)

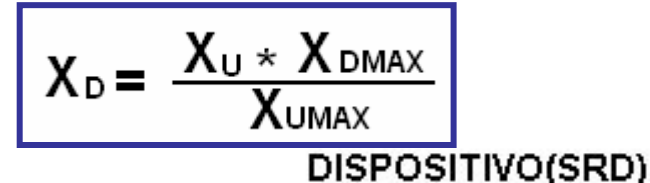

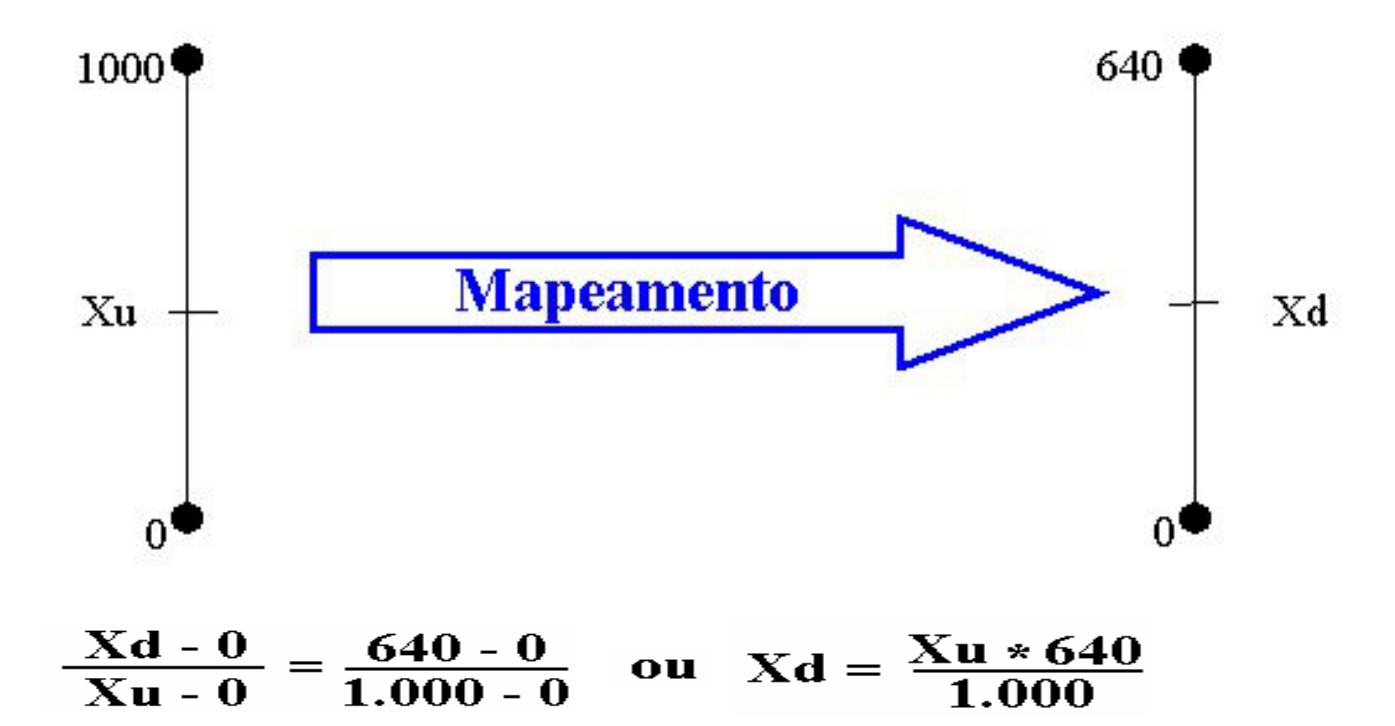

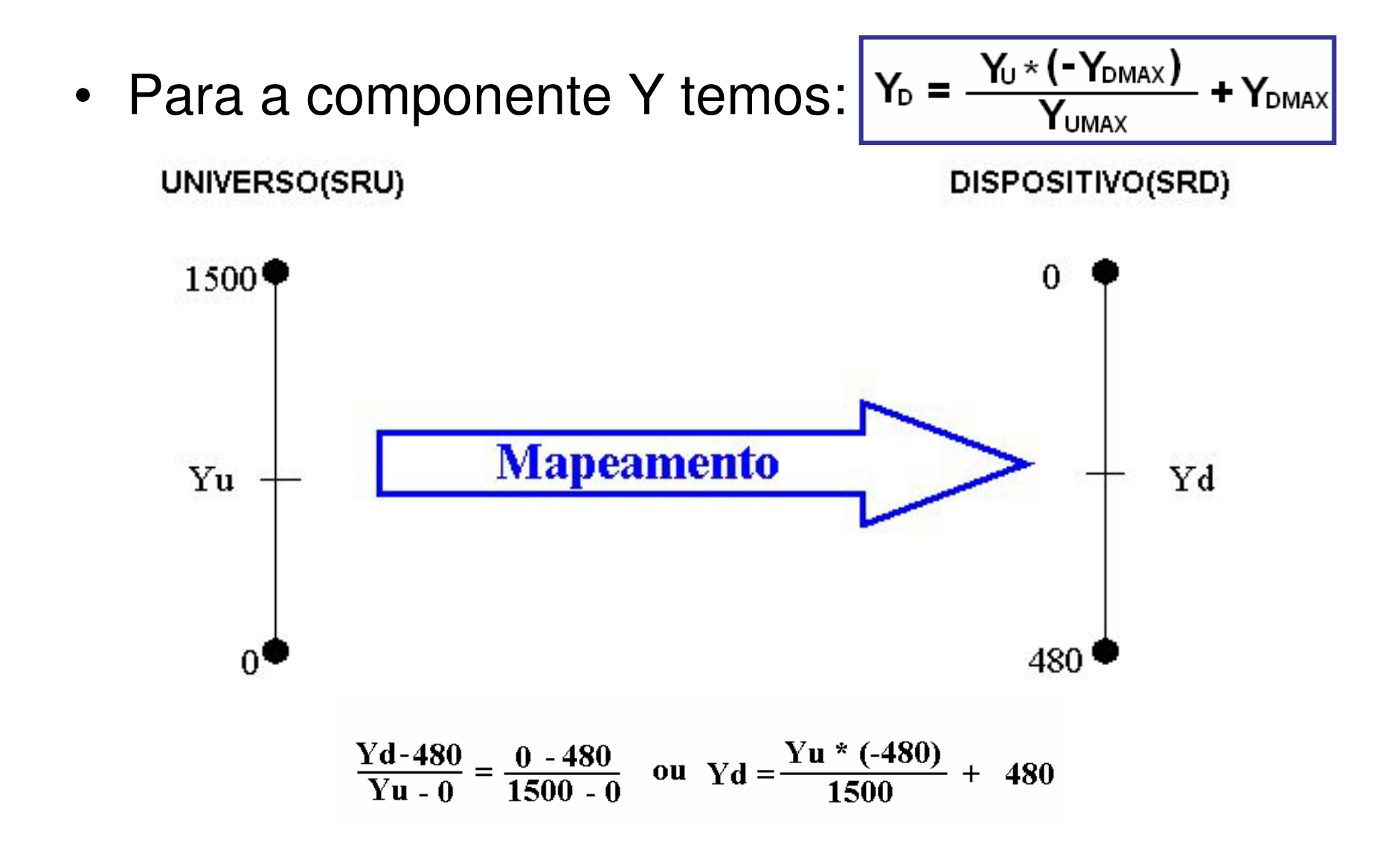

#### Vamos incluir isso no nosso trabalho:

- •Implemente um programa que:
- • Pergunte para o usuário fornecer 4 pontos em seqüência e os mostre na tela.
- • Mas antes defina com ele, as coordenadas cartesianas máximas e mínimas que ele vai quere usar.
- • E você mesmo faça as operações de transformações que comentamos nesta aula, antes de mostrar os pontos.

# Window x Viewport

- • Vamos chamar a area que ele define de: **Window**
- **F** a da E a da nossa tela de Viewport
- •Assim podemos dizer:
- • Inclua no seu trabalho uma função que você vai implementar que vai fazer a transformação Window -> Viewport
- • E vice-versa, no caso dele apontar na telaonde estão os pontos.

### **Bibliografia**

AZEVEDO, Eduardo e CONCI, Aura. Computação Gráfica: Teoria e Prática. Rio de Janeiro: Campus, 2003.

JUNIOR HETEM, A. **Fundamentos de Informática: Computação Gráfica**. Rio de Janeiro: LTC, 2006.

Link: http://www.inf.pucrs.br/~pinho/CG/Apoio.htm